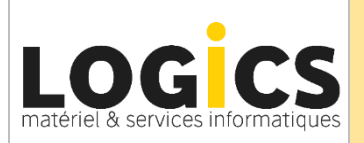

# **Programme de Formation MICROSOFT EXCEL - Niveau 2**

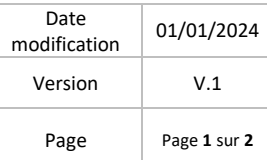

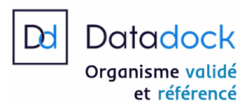

# *Objectifs*

Les opérations avancées des tableaux, l'utilisation des formules complexes, la mise en forme, et la *création de graphiques personnalisés.* 

*Exploiter de manière optimale les ressources du logiciel.*

## **PUBLIC CONCERNE**

Toute personne souhaitant s'initier aux fonctions d'un tableur.

## **PREREQUIS**

Aucun prérequis n'est nécessaire à cette formation, connaissance de l'environnement Windows souhaitable.

## **PEDAGOGIE**

Nombreuses applications à partir de cas concrets pour une utilisation optimale du logiciel Excel.

## **DUREE**

Formation en groupe de la même entreprise ou en individuel. 1 jour (7 heures)

## **MODALITE D'EVALUATION**

Les acquis sont évalués en cours et en fin de formation notamment au travers de mises en situations, mise en pratiques, présentations.

# **PROGRAMME**

### **ENVIRONNEMENT**

- Rappel des fondamentaux
- Ajustements et paramètres

## **CELLULES**

- Saisie
- Lignes et colonnes
- Editer
- Copier, Déplacer, Supprimer
- Recherche et remplacement

## **FEUILLE DE CALCUL ET CLASSEURS**

- renommer, copier, couleur
- d'onglet
- consolider et groupe de travail
- Formules inter feuilles

### **FORMULES ET FONCTIONS**

- Formules arithmétiques
- Références de cellules
- Fonctions simples somme,
- moyenne, min et max
- Les fonctions avancées :
- \* Fonctions moyenne, max, si

## **MISE EN FORME**

- Nombres et dates
- Formatage des contenus
- Alignement, Bordures
- Format personnalisé

### **MISE EN PAGE**

- Ajustement dans la page
- Entête et pied de page
- zone d'impression

## **TABLEAUX CROISES ET GRAPHIQUES DYNAMIQUES**

- Construire un TCD
- Actualiser les données
- Mise en forme des TCD

## **GRAPHIQUES**

- Gestion des graphiques histogrammes, secteur, courbe
- étiquettes et mise en forme

## **BASE DE DONNEES**

- Trier,
- Filtre automatique,
- Sous-totaux.

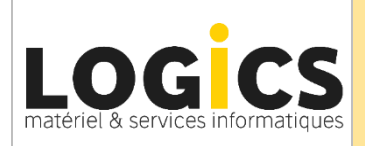

# **Programme de Formation MICROSOFT EXCEL - Niveau 2**

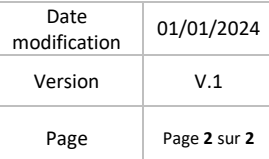

#### **Modalités et délais d'accès :**

L'accès à nos formations peut être initié par l'employeur, à l'initiative du salarié, par un particulier. En groupe de stagiaire d'une même entreprise ou en individuel.

Pour vos demandes de formation, contactez-nous par téléphone 04 74 62 11 09 ou par mail [info@logics.fr.](mailto:info@logics.fr) Nous nous engageons à vous répondre sous 3 jours ouvrés. Nous envisageons la date de début de formation la plus appropriée en fonction de vos besoins et contraintes, le plus tôt possible en fonction de vos disponibilités et celle du formateur.

Si la formation nécessite des prérequis, nous nous assurerons également que vous les remplissiez soit par des tests, soit par un audit téléphonique.

#### **Accessibilité aux personnes en situation de handicap :**

Lors de l'entretien d'évaluation du besoin du stagiaire : L'identification d'un besoin en termes d'accessibilité de la formation à une problématique d'handicap sera abordé.

**Tarif sur demande**